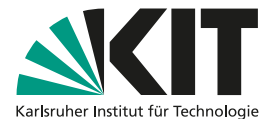

# **Institutionelle Services zur Speicherung und Publikation von Forschungsdaten am KIT**

### KIT-BIBLIOTHEK

Für generische Forschungsdaten steht im KIT eine verteilte Infrastruktur zur Speicherung und Publikation zur Verfügung. Die verschiedenen Anwendungen sind untereinander vernetzt und stellen mehrere Nutzungsszenarien bereit.

Dieses Tutorial hilft Ihnen, die für Sie richtigen Verbreitungswege für Ihre Forschungsdaten zu finden.

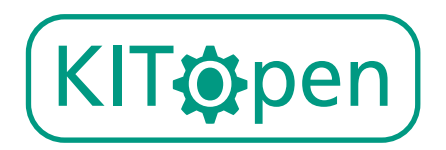

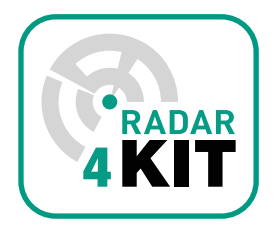

*KITopen und RADAR4KIT – ein starkes Team!*

**Den richtigen Einstieg für Ihre Forschungsdaten finden**

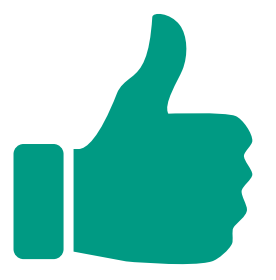

## **FORSCHUNGSDATENSERVICE AUSWÄHLEN**

Es gibt am KIT zwei zentrale institutionelle Repositorien für Forschungsdaten, KITopen und RADAR4KIT – beide sind an die Basisstruktur bwdataArchive des SCC angebunden.

Beide Services sind untereinander eng verzahnt, aber unterscheiden sich in den Möglichkeiten zur Publikation, Bearbeitung und Speicherung von Forschungsdaten sowie in Bezug auf Nachweis und Nachnutzung der Metadaten.

Auf den Einstieg kommt es an: Überlegen Sie sich genau, was Sie für Ihre Forschungsdaten benötigen. Davon hängt die Auswahl des Dienstes mit für Sie optimalen Workflows ab!

> Über KITopen importierte Forschungsdaten werden automatisch nach RADAR4KIT transferiert und darüber publiziert.

*Aber welchen Service soll ich für meine Forschungsdaten nun wählen?*

*"Ich möchte meine Forschungsdaten schnell & einfach publizieren."*

KIT@pen

*"Ich möchte meine Forschungsdaten mit KollegInnen bearbeiten & sie speichern oder publizieren."*

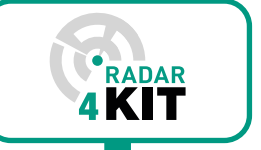

- Zugang mit KIT-Account
- Eigene Forschungsdaten schnell und unkompliziert publizieren
- Nachnutzung von Metadaten über die KITopen-Medienliste (z.B. für die KIT-Berichterstattung)
- Ausgabe von Metadaten auf institutionellen Websites via den KITopen-Publikationslisten
- Zugang nur über einen Arbeitsbereich (Einrichtung durch das KITopen-Team)
- Kollaboratives Arbeiten im **Arbeitsbereich**
- Forschungsdaten publizieren oder nur speichern
- API-/WebDAV-Nutzung für große Datenmengen möglich

*www.bibliothek.kit.edu/kitopen.php*

### **METADATEN MEINER FORSCHUNGSDATEN NACHNUTZEN**

Sie können die Metadaten zu Ihren über KITopen veröffentlichten Forschungsdaten für weitere Services des KIT oder andere nachnutzen – das gilt auch dann, wenn Sie Ihre Daten zuerst über andere Forschungsdatenrepositorien publiziert haben.

Sie können Ihre Forschungsdaten dann für folgende Services nachnutzen:

- Forschungsberichte (u.a. PoF),
- KITopen-Publikationslisten,
- Export in Ihr ORCID-Forschungsprofil
- Export Ihrer KITopen-Medienliste

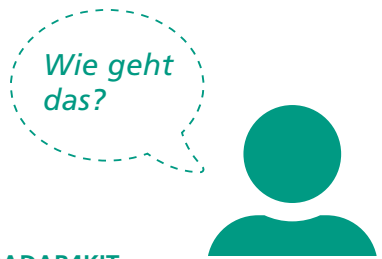

#### **Möglichkeit 1: Import von Metadaten aus RADAR4KIT**

Über Ihr KITopen-Forschungsprofil "Mein KITopen" können Sie die Metadaten aus RADAR4KIT direkt und eigenständig importieren. Diese Metadaten werden dann in Ihre KITopen-Medienliste aufgenommen.

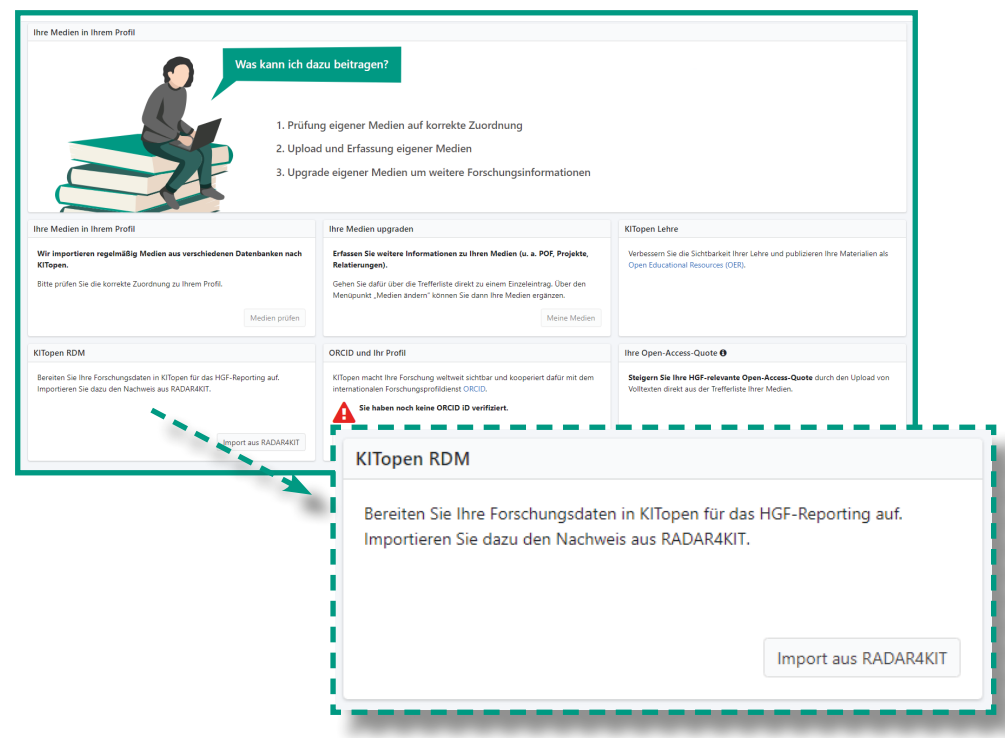

KITopen-Forschungsprofil "Mein KITopen" *publikationen.bibliothek.kit.edu/kitopen/login/*

#### **Möglichkeit 2: Import von Metadaten aus anderen Repositorien**

Sie können selbst jederzeit Metadaten aus anderen Repositorien und Plattformen nach KITopen importieren. Das erfolgt direkt über die Erfassungsmaske in KITopen Erfassung & Publikation. Sie können die Daten entweder manuell erfassen oder über die Eingabe eines DOI die Metadaten automatisch importieren. Diese Metadaten werden dann in Ihre KITopen-Medienliste aufgenommen.

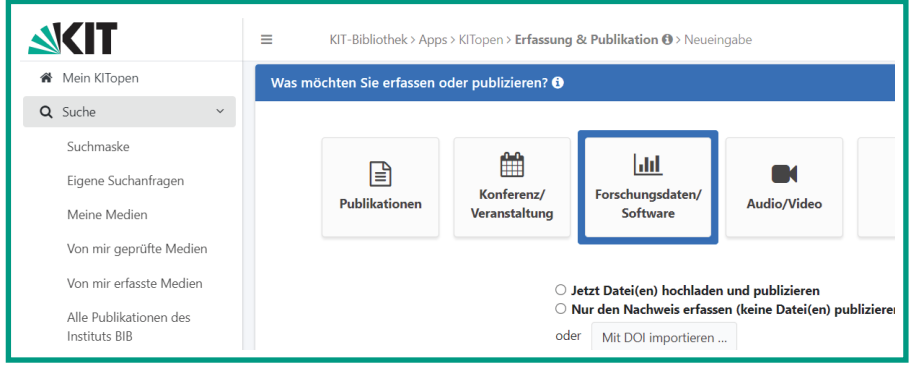

KITopen-Erfassungsmaske *publikationen.bibliothek.kit.edu/kitopen/login/*

### **ANSPRECHPARTNERINNEN RUND UM FORSCHUNGSDATEN**

Das Open Science-Team der Abteilung Publikations- und Mediendienste berät Sie gerne rund um die Aufbereitung und Publikation Ihrer Forschungsdaten in KITopen und RADAR4KIT. Sprechen Sie uns an!

Karin Simianer (Mo – Do) +49 721 608-46722 Julia Schwab (Mo – Fr) +49 721 608-41337 openscience@bibliothek kit edu

#### **Herausgeber**

Karlsruher Institut für Technologie (KIT) Prof. Dr. Oliver Kraft In Vertretung des Präsidenten des KIT Kaiserstraße 12 76131 Karlsruhe www.kit.edu Karlsruhe © KIT 2024